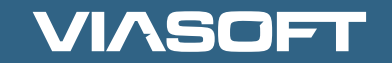

# **BLOCO**

## GUIA DEFINITIVO PARA UMA ADEQUAÇÃO TRANQUILA

## **SÚMARIO**

<span id="page-1-0"></span>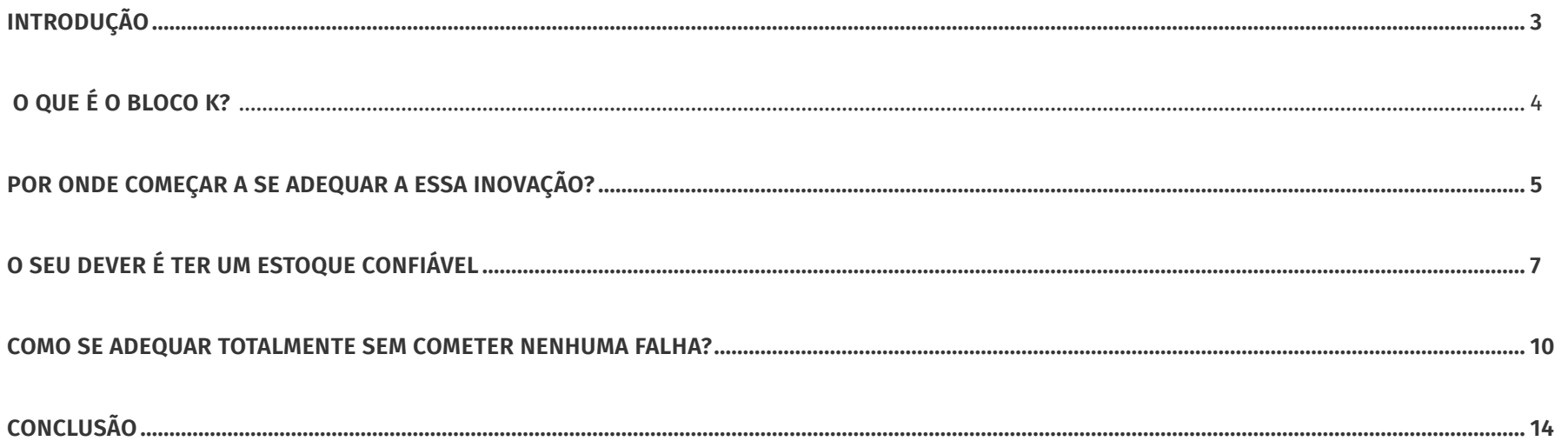

## <span id="page-2-0"></span>INTRODUÇÃO

uito se engana quem pensa que o Bloco K é uma invenção recente criada para dar mais trabalho para o pessoal da contabilidade. A norma sobre o controle de estoque vem desde 1939, com o Controle de Produção Diária nas indústrias açucareiras. E em 1973 foi estabelecida por lei a criação do Livro de Controle da Produção, que registrava entrada e saída de produtos, matérias-primas e controle de estoque.

Foi em 2013 que houve a criação do Registro de Controle de Produção e Estoque (RCPE), que nada mais é do que sua **escrituração digital**, porém ainda sem fiscalização.

Fundado a partir do RCPE, o Bloco K é um dos muitos livros fiscais que passaram a existir em **arquivo digital** e se encontram no SPED – Sistema Público de Escrituração Digital – a nova organização da Receita Federal para fiscalizar a tributação das empresas.

É isso mesmo: TODOS os livros fiscais das empresas passaram a ser lançados no SPED. Por se tratar de uma plataforma digital, isso significa que a Receita Federal agora tem acesso em tempo real de todos estes documentos da sua firma:

- Nota Fiscal eletrônica (NF-e);
- Conhecimento de Transporte eletrônico (CT-e);
- **Escrituração Fiscal Digital (EFD);**
- Escrituracao Contabil Digital (ECD);
- Nota Fiscal de Serviços eletrônica (NFS-e).

O Bloco K é um dos arquivos integrantes do módulo EFD do SPED, que recolhe todas as informações referentes a ICMS/IPI. **Entre 2019 e 2022 a sua entrega será OBRIGATÓRIA a todas as indústrias e o não cumprimento pode gerar multas!** Vamos falar mais sobre isso!

Muita informação junta, não é mesmo? É por esse motivo que este E-book tem a missão de tirar todas as suas dúvidas sobre o Bloco K. Quais ferramentas vão te ajudar a se adequar da forma mais simples e confiável possível? Fique sabendo agora.

#### **Boa leitura!**

<span id="page-3-0"></span>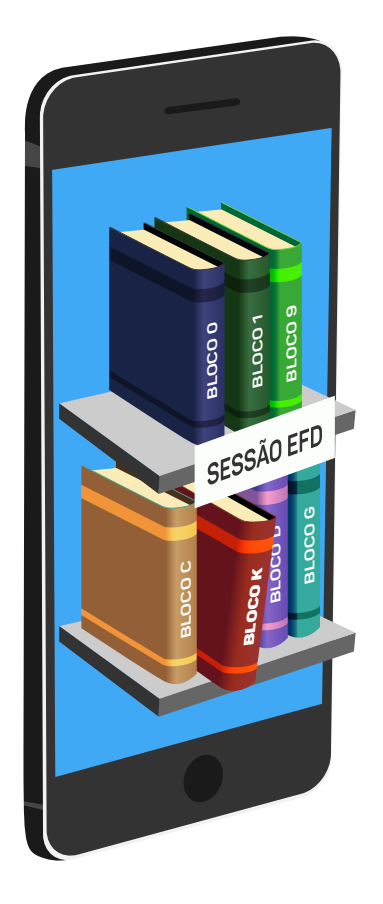

## O QUE É O BLOCO K?

É a parte da Escrituração Fiscal Digital do SPED que é voltada somente às indústrias: o livro de Registro de Controle de Produção e Estoque. Ele é apenas um dos blocos que compõem o módulo da EFD.

A Receita Federal não vive mais de computar as tributações que as empresas declaravam uma vez ao ano, agora ela pode inspecionar seus registros fiscais a qualquer momento. Ou seja, os dados devem estar atualizados sempre.

Assim, as indústrias ficam com um encargo que as demais empresas não têm: os apontamentos de todos os processos de produção e suas respectivas movimentações de estoque.

**O Bloco K existe para guardar essas informações, com um layout que garante que isso seja feito meticulosamente.** 

Ao todo são 21 registros a ser lançados nesse bloco. Você pode saber a especificação referente a cada um deles clicando [aqui](http://www.viasoft.com.br/saiba-quais-sao-os-21-registros-cobrados-no-bloco-k/).

## <span id="page-4-0"></span>POR ONDE COMEÇAR A SE ADEQUAR A ESSA INOVAÇÃO?

A gente sabe que a sua real indagação é "quando devo realmente me preocupar e começar a fazer algo a respeito?" Se a sua indústria tem faturamento anual inferior a R\$78MI, a obrigatoriedade da implantação do Bloco K começa em janeiro de 2019, diferente das outras que já iniciaram em 2017 e 2018. Mas não caia na armadilha de deixar para mais tarde. O que deve ser transmitido à Receita Federal pelo Bloco K é o seguinte:

- Quantidade de produtos produzidos;
- Quantidade de materiais consumidos;
- Quantidade de produtos produzidos por terceiros;
- Quantidade de materiais consumidos na produção de terceiros;
- Todas as movimentações internas de estoque que não estejam diretamente relacionadas à produção;
- A posição de estoque de todos os produtos acabados, semiacabados e matéria-prima;
- Materiais em seu poder e em poder de terceiros;
- Materiais de terceiros em seu poder;
- Lista de materiais padrão.

#### Korn

Não esqueça que isso tudo deve ser rigorosamente detalhado para que se ajuste ao layout da ferramenta. Quanto mais você adiar, mais processos e detalhes terá para moldar às novas exigências e o tempo será menor.

#### É MELHOR AGIR ANTES QUE SE TORNE UM CASO URGENTE

**Um gestor experiente sabe o quanto é dispendioso tratar de urgências, porque ao resolver pendências dispondo de prazos menores do que o necessário, você acaba recorrendo a outros recursos para compensar a falta de tempo e, na maioria das vezes, pagando mais caro por atalhos que não são eficazes.** 

**Agora é realmente o momento certo para entrar em ação**. Comece aproveitando o tempo para se informar. O tema ainda é relativamente novo, então, tudo é válido para agregar conhecimento, é assim que você domina a questão e aí não tem erro: por

isso estude a lei, entenda o SPED para se inteirar de todas as mudanças e **leia este ebook até o final**.

Convém adiantar que aqui você não vai aprender como preencher planilhas do modo correto e o que lançar em cada campo obrigatório.

Se o Bloco K consistisse em simples tarefa de completar tabelas corretamente, a saída seria então, preencher tudo e realizar uma verificação competente que não deixasse lugar para nulidades. Mas centrar a preocupação nisso, dá a ideia de que você pode simplesmente criar dados, enquanto que **o conceito chave dessa digitalização é a CONSISTÊNCIA das informações.** 

**Por isso, é preciso que fique claro, que o principal foco da sua atenção deve ser a organização da sua produção e do seu estoque**, pois o seu êxito nessa tarefa, e em qualquer ação da sua empresa, como você já sabe, nunca depende de improviso, mas sim de planejamento, que é o que você já está fazendo ao se informar antes de dar os próximos passos.

## <span id="page-6-0"></span>O SEU DEVER É TER UM ESTOQUE **CONFIÁVEL**

O ESTOQUE exerce um papel essencial em qualquer indústria e, para a adequação ao Bloco K ele será o grande núcleo de todas as ações e tomadas de decisão.

Por quê? Porque tudo que acontece numa indústria provoca alguma movimentação no estoque. O Registro de Controle de Produção e Estoque, documento do qual você deve ter pleno domínio para vencer o Bloco K, basicamente, trata-se de um registro minucioso de tudo que entra e sai e é movido no seu estoque.

**É importante ressaltar que, as informações requeridas pelo Bloco K não são dados registrados em formulários e, sim, resultado das sequências de operações que você realiza na sua** 

**indústria.** O desafio, portanto, não está em dispor de informações para colocar nos lugares certos, mas sim, em registrar com exatidão TODAS as movimentações no seu estoque, que consistem em:

#### **I. Consumo específico:**

Não basta registrar quais materiais você usou em determinada produção, é preciso declarar o quanto você os movimentou para gerar o seu produto final.

#### **II. Organização das ordens de produção:**

Detalhamento do que sua empresa produz classificado por planejamento para cada produção, requisições e cotações de materiais, para que aja compensação exata entre quantidade consumida e quantidade produzida.

#### **III.Todo e qualquer registro fiscal:**

Emissão de notas fiscais para todas as entradas e saídas de mercadorias/produtos.

**Bloco K - NOVO**

Cada um destes tópicos é fundamental ao efetuar os registros. É de suma importância ter **cadastros 100% corretos**, pois é isso que garante que os demais registros da sua empresa também estejam todos corretos.

Sim, são muitas informações, mas geralmente a maioria se perde no que é básico: **a emissão de notas fiscais de tudo que entra e sai do seu estoque**. É básico, porque é a sua obrigação principal em relação aos cadastros, qualquer registro de movimentação de entrada ou saída DEVE estar integrado à uma nota fiscal. Além dessa atenção primordial, você deve ficar ligado no seguinte: **é obrigatório registrar mesmo entradas de materiais que não exigem nota fiscal, como os que são providos por produtores rurais ou extrações da natureza.** 

Portanto, para assegurar que seus cadastros estejam sempre apurados e atualizados, este é o seu dever:

- Quantificar todos os itens do estoque com precisão, de matéria prima a produtos acabados.
- J Não cadastrar produtos mais do que uma vez em caso de modificação.
- Verificar os códigos de cada item.
- Tipificar cada item corretamente, atentando aos materiais com mais que uma função ou produtos com mais de uma finalidade.

Provavelmente, você já deve saber de tudo isso, só não tem dado a devida atenção ao processamento que todas essas informações exigem para se adequarem ao Bloco K. Tome uma atitude já, porque agora **qualquer descuido com algum detalhe poderá ser interpretado como descumprimento dessas obrigações, e acarretará em MULTA.** 

### <span id="page-9-0"></span>COMO SE ADEQUAR TOTALMENTE SEM COMETER NENHUMA FALHA?

É uma questão de lógica: o sucesso na adequação ao Bloco K depende de que todos os cadastros referentes ao estoque estejam corretos, e como, já dissemos, isso não decorre do preenchimento de planilhas ou formulários, mas é resultado da sequência de operações realizadas na empresa. Logo, o necessário para não haver erro é executar as ações acertadas e registrar tudo corretamente.

Isso implica em gerenciar com prudência. Então, gestor, está nas suas mãos saber empregar seus recursos de **Planejamento e Controle de Produção**.

Já que com o Bloco K, a Receita Federal terá controle total sobre a apuração do estoque da sua empresa, o único caminho viável é atender as exigências do fisco com uma ação integralizadora de todas as operações, de forma a monitorá-las em cada etapa e fazer um cruzamento inteligente de todos os dados gerados.

Por isso, **é um engano muito grave pensar que a equipe contábil deve dar conta dessa documentação**. Muitos estão contratando empresas especializadas para se livrar do problema, e acabam terceirizando uma questão que deveria ser resolvida no núcleo da indústria.

**Fala sério, até o governo está se modernizando e você ainda encarregando pessoas com funções que a tecnologia resolveria sem nenhuma falha!**

**Está na hora de avaliar se o seu sistema de gestão é capaz de atender a todas as exigências com agilidade**. O ideal é procurar por uma solução de maturidade e alta aderência às demandas da Receita Federal.

Existe um software especializado em indústria feito por gestores com experiência na área que proporcionará à sua empresa o uso de um arrojado sistema de MRP (*Material Requirement Planning*), que é exatamente o que você precisa para não ter nenhum problema com o Bloco K, pois é uma ferramenta que capta todas as informações detalhadas da produção e as integra, gerando automaticamente os dados requeridos para a declaração.

Por ser um software especializado no seu negócio, ele torna possível identificar inconformidades de todas as categorias da sua produção ao mesmo tempo que levanta as causas.

#### **E agora já passou da hora de você investir em tecnologia!**

Com um software especializado no setor industrial, além de deixar o desespero com o fisco para trás, você otimiza toda a sua gestão graças a um grande pacote de vantagens:

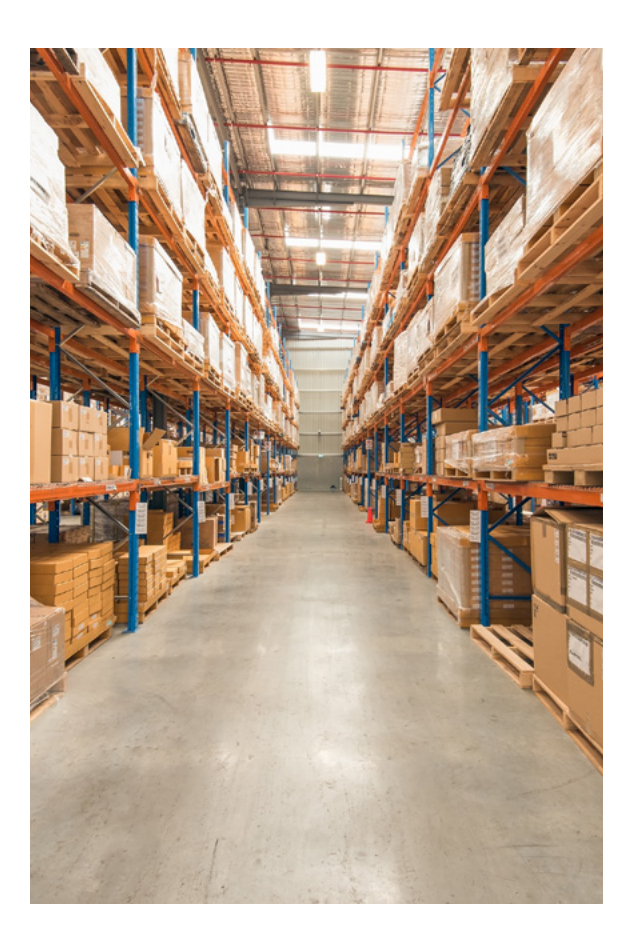

#### Apontamentos:

Detalhamento dos processos de produção e etapa dos produtos de forma automatizada evitando erros em qualquer número de cadastramento de cada processo e etapa.

#### Controle de Logística Interna e Externa:

Monitoramento eficiente de ordens de produção e movimentações de estoque, controle total dos produtos de terceiros na sua empresa e vice-versa.

#### Incidência automática de impostos:

Emite notas fiscais para todas as operações (entradas e saídas) requeridas, assim elimina os erros de retenção de valores na hora da tributação. Com a digitalização implementada pelo SPED, pequenas falhas podem ser interpretadas como sonegação, por isso essa funcionalidade é um grande trunfo, sobretudo, para o Bloco K.

**Que tal ter todas essas funções aliadas a um avançado gerenciamento de estoque e muito mais em uma só ferramenta?** Tenha na mão o poder de estar sempre com um inventário atualizado e prontinho para a comunicação com a Receita Federal, porque ao otimizar sua gestão, o software automaticamente gera dados validados para os arquivos do Bloco K, além de realizar as correções necessárias.

A dica de ouro, portanto, **é: procure por um software com soluções integradas especializado no setor industrial que te proporcione um atendimento por profissionais do seu ramo e sobretudo, que diferente da maioria, tenha o atendimento as leis federais e estaduais como função nativa do sistema e você NÃO TENHA QUE PAGAR PARA SE ADEQUAR A NOVAS LEGISLAÇÕES.**

Se a gestão da sua produção e do seu estoque estiver sempre integrada com a sua administração fisco-contábil, com certeza não haverá espaço para divergência de informações. Basta garantir a aquisição de uma ferramenta arrojada que trabalhe na automatização de todos os processos de forma inteligente.

Assim, você até vai esquecer que precisa passar por uma adequação para lidar com o Bloco K. Essa ferramenta possibilitará um processamento com tanta agilidade, que vai parecer apenas mais uma rotina da sua gestão.

E a intenção é fazer o sucesso realmente fazer parte da sua rotina, certo?

[Veja o que você realiza quando evolui para](http://www.viasoft.com.br/luz-para-o-bloco-k-viasoft-korp/)  [o VIASOFT KORP!](http://www.viasoft.com.br/luz-para-o-bloco-k-viasoft-korp/)

## <span id="page-13-0"></span>**CONCLUSÃO**

Parabéns pela leitura, agora você está super inteirado sobre o Bloco K.

E se você compreende que esta nova exigência não é só mais uma regra a cumprir, mas uma oportunidade para inovar e transformar o seu negócio, parabéns mais uma vez: é assim que funciona a mente dos grandes empresários.

Portanto, adquira uma solução que acompanhe a sua competência para poder registrar todos os seus processos produtivos e todos os itens neles envolvidos. Assim, você se tornará capaz de explorar muito mais o potencial da sua indústria, além de realizar uma organização impecável da empresa, ficando a par de tudo que acontece para gerar relatórios com máxima apuração.

Quando você otimiza a gestão, aumenta a produtividade e, claro, os lucros.

Então, que tal conhecer uma solução especializada no setor industrial que tem mudado a realidade de centenas de empresas?

## QUER CONHECER UMA FERRAMENTA TOTALMENTE PREPARADA PARA ESSA NOVA COBRANÇA?

Além de atender essa legislação, fará você alavancar sua indústria para o sucesso!

[CONHEÇA O VIASOFT KORP](http://www.viasoft.com.br/korp/)

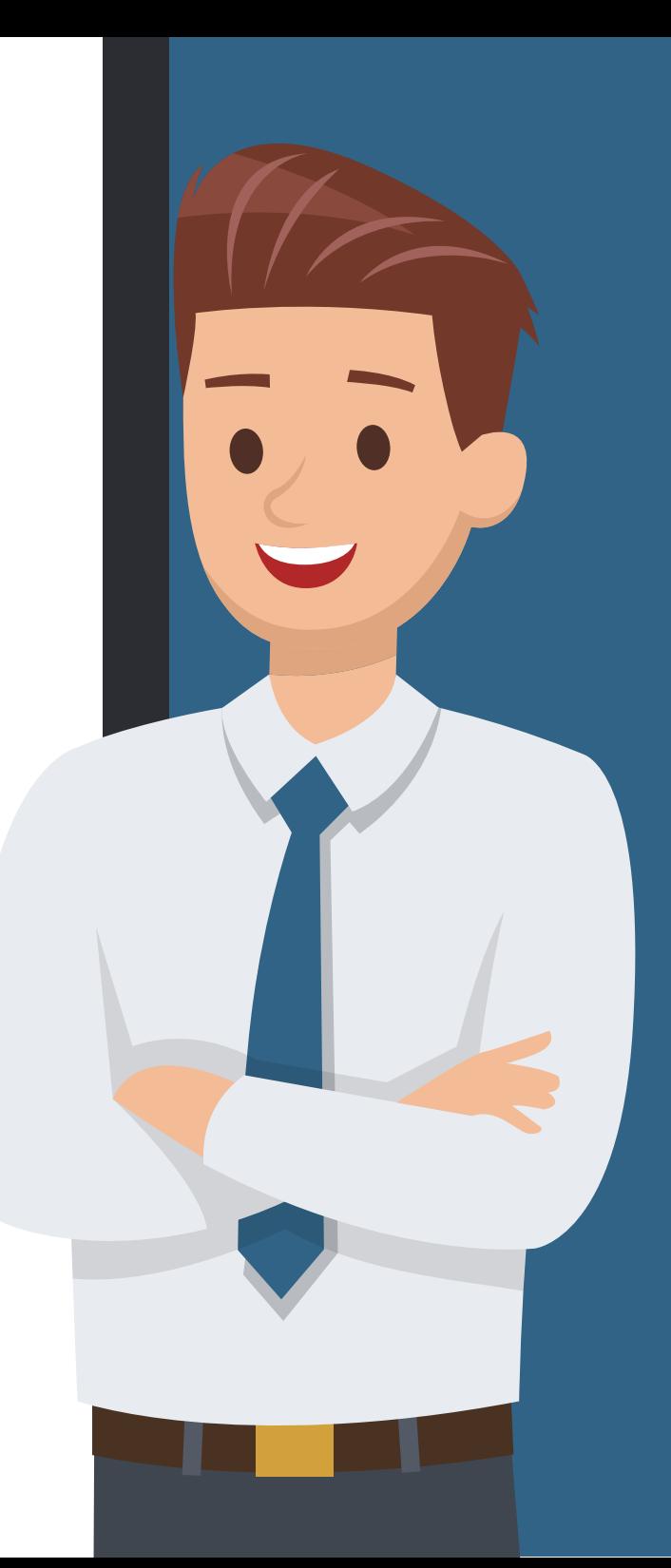

## **VIASOFT**

A VIASOFT é uma empresa que desenvolve soluções especializadas, completas e orientadas às melhores práticas de gestão, rompendo barreiras para que as empresas realizem mais. Se destaca no cenário nacional como uma das principais fornecedoras de soluções em software de gestão empresarial e, principalmente, como uma das principais opções para a substituição de softwares genéricos, inclusive de grandes nomes de fornecedores nacionais.

#### CONHEÇA OS SEGMENTOS QUE EVOLUEM COM A VIASOFT:

### [DESCUBRA TODOS OS SEGMENTOS](http://www.viasoft.com.br/produtos/)

SIGA A VIASOFT:

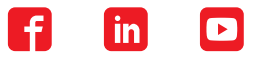

[www.viasoft.com.br](http://www.viasoft.com.br)